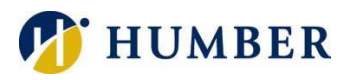

## **Prepare for Registration**

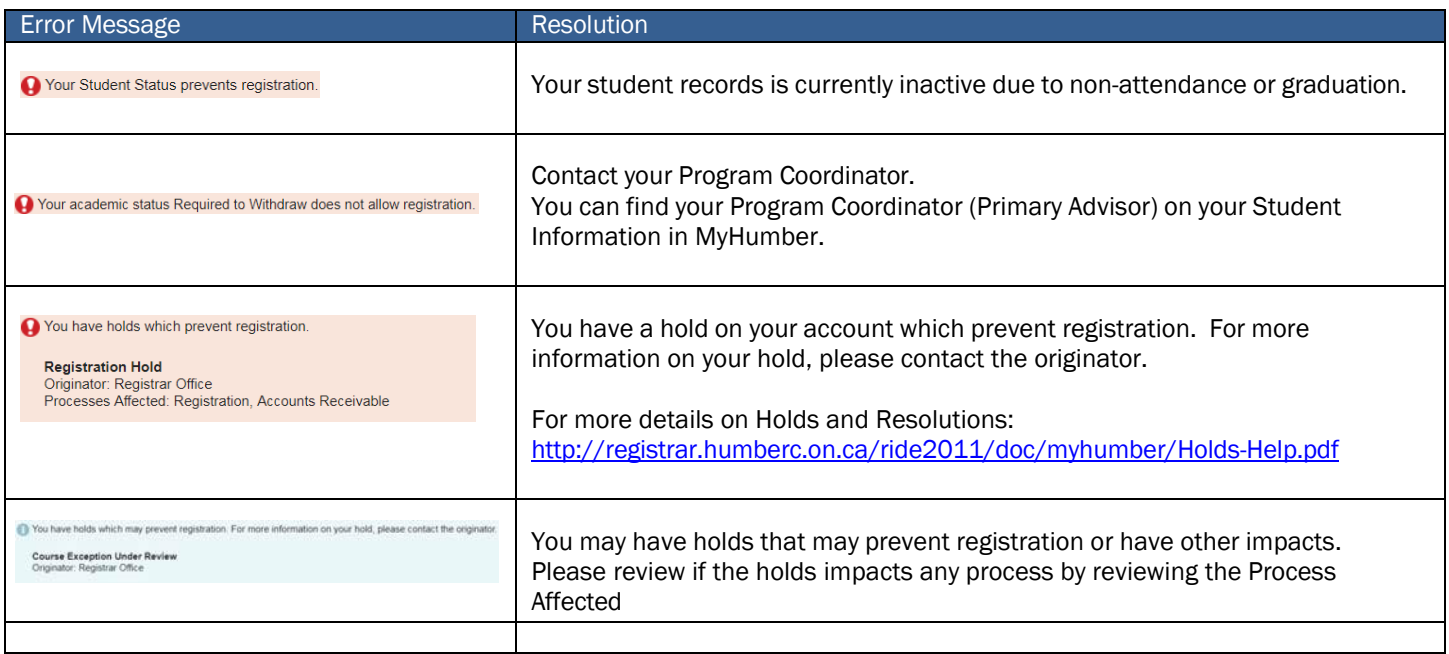

## **Register for Classes**

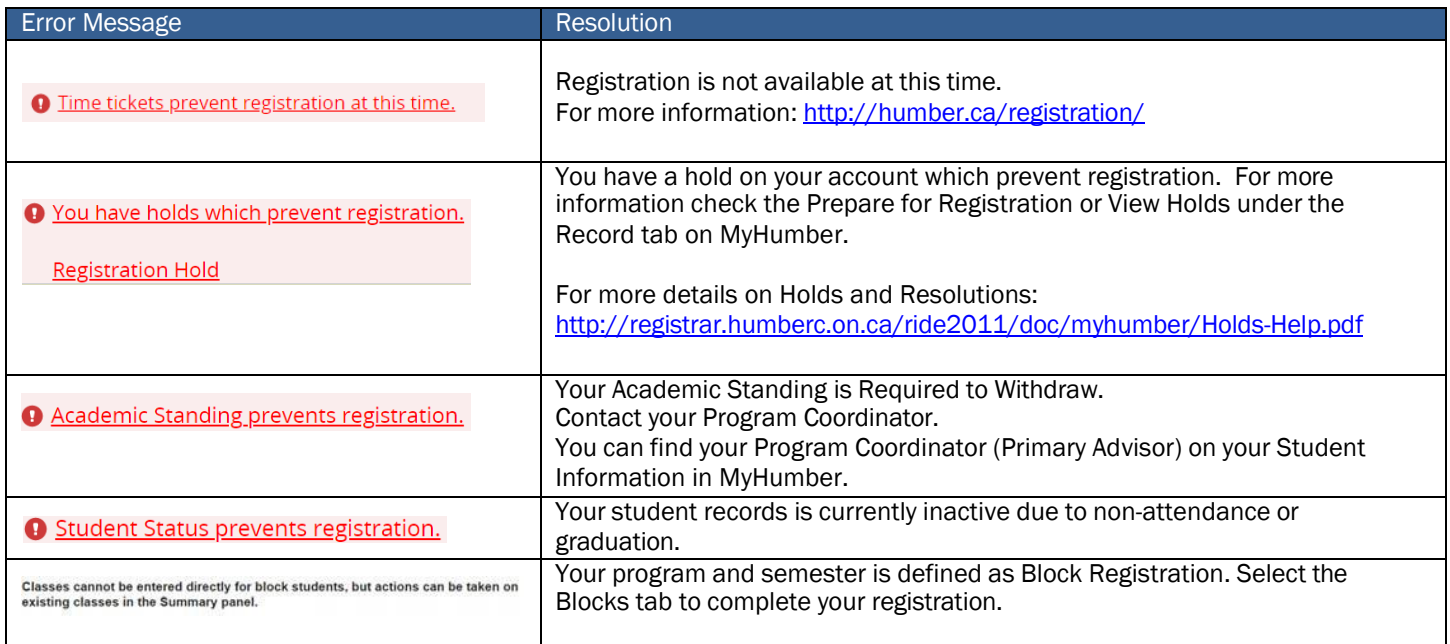

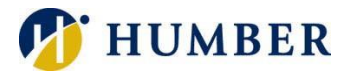

## **Register for Classes – Class Restrictions and PreRequisite**

Course Restrictions and Prerequisites can be viewed by clicking the Course Title.

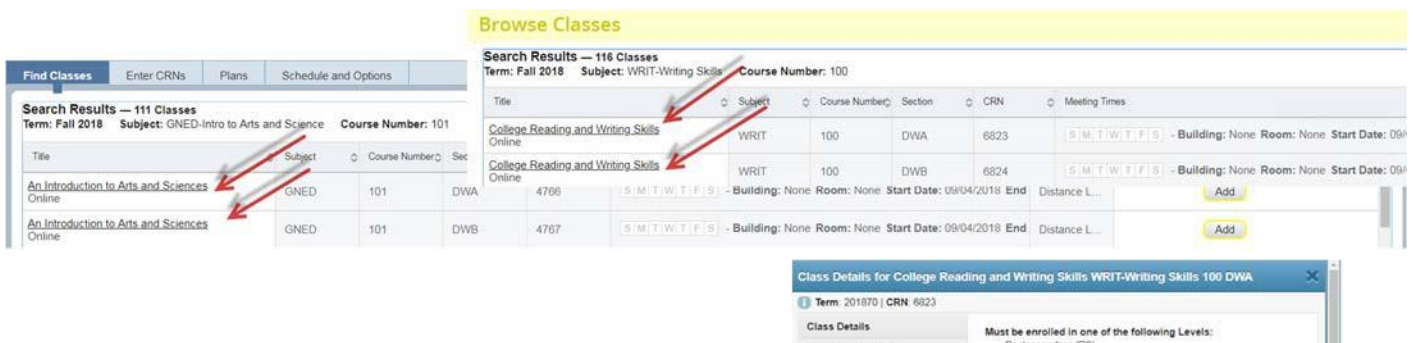

Course Restrictions which may include Level, Academic School, Program, Campus, and Semester restrictions.

Prerequisites which can be course and/or testing requirements can be viewed by clicking the Course Title.

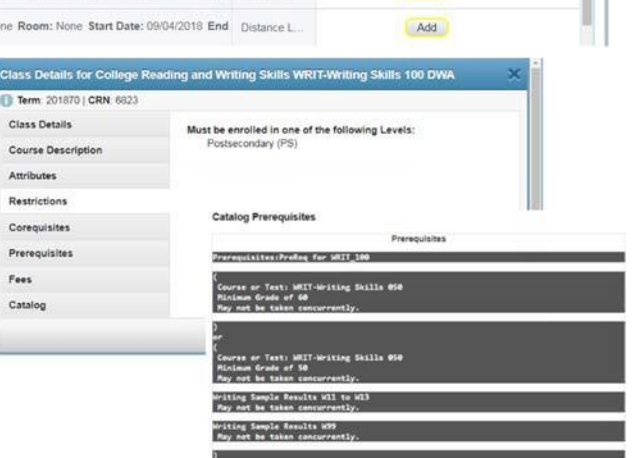

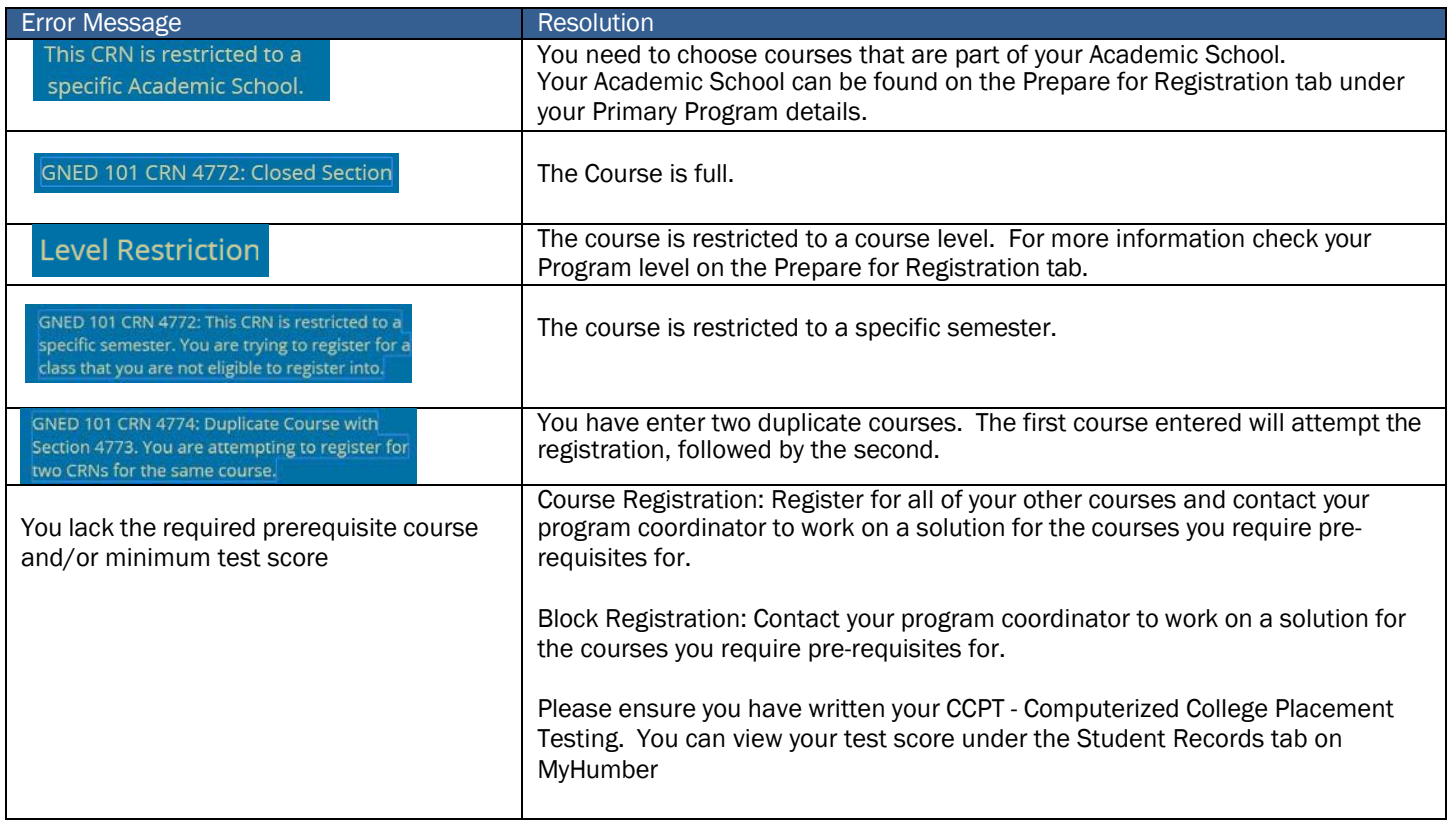

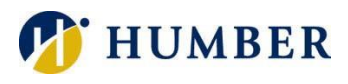

## **Register for Classes – Summary Errors**

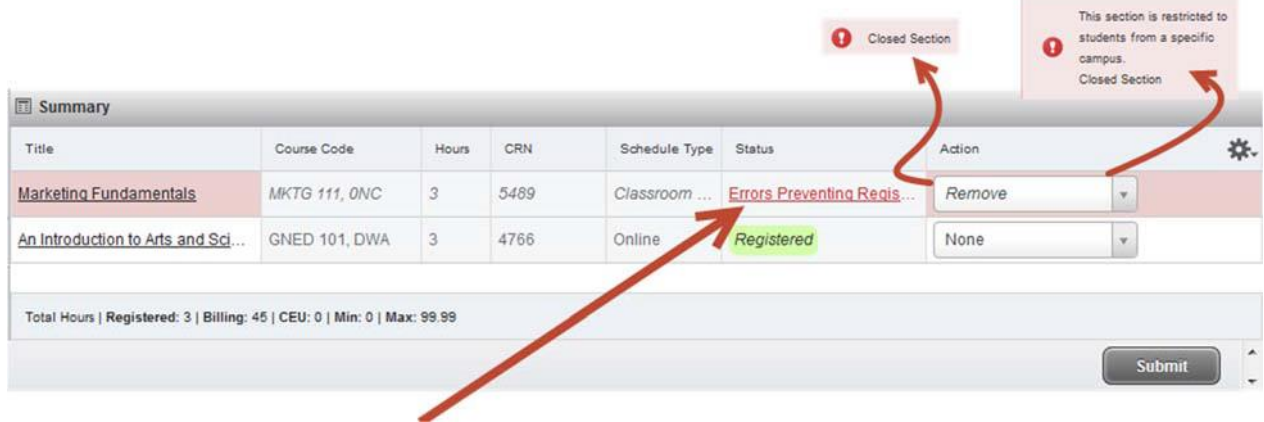

If you hover your mouse over the Status Error a pop-up box will indicate the errors preventing registration.